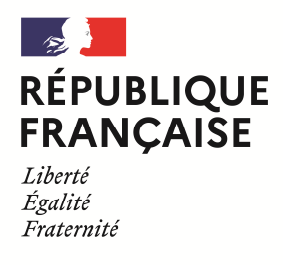

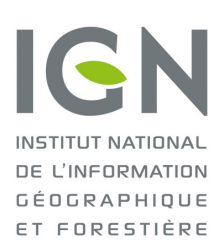

## **Paramètres de transformation ITRF2014 vers les références nationales**

*© IGN – Service de Géodésie et Métrologie – 11 février 2021*

Ce document propose une méthode de mise en référence dans les références nationales françaises légales, utilisable dans le cadre de positionnement ponctuel de type PPP ou calcul en ligne. Il propose un ensemble de paramètres permettant la mise en référence dans les différents territoires à partir de l'ITRF2014.

L'information de passage entre deux ITRF est stockable sous la forme de 14 paramètres plus une époque d'origine *t0* :

$$
T\!=\!\{T_{_{Xt_0}},T_{_{Yt_0}},T_{_{Zt_0}},D_{_{t_0}},R_{_{1t_0}},R_{_{2t_0}},R_{_{3t_0}},T_{_X},\dot{T}_{_Y},\dot{T}_{_Z},\dot{D},\dot{R}_{_1},\dot{R}_{_2},\dot{R}_{_3},t_0\}
$$

La transformation en coordonnées cartésiennes d'un repère 1 époque  $t_1$  à un repère 2 époque  $t_2$  s'écrit :

$$
X_{2t_2}\!\!=\!X_{1t_1}\!\!+\!\left(t_2\!-\!t_1\right)\!\dot{X}_1\!+\!T_{t_1}\!+\!\left(t_2\!-\!t_1\right)\dot{T}\!+\!\left(D_{t_1}\!+\!\dot{D}\!\left(t_2\!-\!t_1\right)\right)\!X_{1\,t_1}\!\!+\!\left(R_{t_1}\!+\!\left(t_2\!-\!t_1\right)\dot{R}\right)X_{1t_1}
$$

avec :

$$
T_{t_1} = \begin{pmatrix} T_x \\ T_y \\ T_z \end{pmatrix}_{t_1}
$$
  $R_{t_1} = \begin{pmatrix} 0 & -R_3 & R_2 \\ R_3 & 0 & -R_1 \\ -R_2 & R_1 & 0 \end{pmatrix}_{t_1}$  et  $\dot{T}$ ,  $\dot{R}$  leurs dérivées temporelles

$$
X = \begin{pmatrix} X \\ Y \\ Z \end{pmatrix}
$$
le vecteur des coordonnées cartésiennes géocentriques

La formule ci-dessus peut être utilisée pour transformer des coordonnées ITRF2014 à l'époque t<sub>2</sub> (vecteur position  $X_1$ ) dans un des repères de référence géodésique légal pour l'Outremer (vecteur position  $X_2$ ), avec les paramètres donnés dans la table ci-dessous, et en prenant  $t_1 = t_0$ 

La documentation ITRF2014 (http://itrf.ensg.ign.fr/doc\_ITRF/Transfo-ITRF2014\_ITRFs.txt) donne les transformations de l'ITRF2014 vers les autres réalisations de l'ITRF.

L'implémentation de ces paramètres peut être contrôlée et vérifiée avec le logiciel Circé 5.2 téléchargeable gratuitement sur la page https://geodesie.ign.fr/index.php?page=circe

## **1/ Pour la Métropole**

Les paramètres à utiliser sont ceux de la table 3 du document http://etrs89.ensg.ign.fr/pub/EUREF-TN-1.pdf, en choisissant la ligne correspondant à l'ITRF2014.

L'équation à utiliser est l'équation (1), donnée en page 1 du document EUREF.

**Attention : les valeurs des paramètres doivent être propagées à l'époque d'expression des coordonnées dans le repère ITRF2014 en utilisant les vitesses fournies.** Pour ce faire, il suffit appliquer la formule (5) (page 5, paragraphe 4.3) du même document EUREF.

## **2/ Pour les autres territoires**

| Unités =>                                 |            | $\,$ cm   |           | $10^{-9}$ | millisecondes d'arc |                                  |                                  | cm/an       |                |             | $10^{-9}/an$ | millisecondes d'arc/an |             |             | année |
|-------------------------------------------|------------|-----------|-----------|-----------|---------------------|----------------------------------|----------------------------------|-------------|----------------|-------------|--------------|------------------------|-------------|-------------|-------|
|                                           | $T_{Xt0}$  | $T_{Yt0}$ | $T_{Zt0}$ | $D_{t,0}$ | $R_{1t0}$           | $R_{2t0}$                        | $R_{3t0}$                        | $\dot{T_X}$ | $\dot{T_Y}$    | $\dot{T_Z}$ | $\dot{D}$    | $\dot{R_1}$            | $\dot{R_2}$ | $\dot{R_3}$ | $t_0$ |
| La Réunion<br>RGR92                       | $-2.57$    | 4.96      | $-3.36$   | 2.45      | 2.057               | 13.498                           | $-15.108$ 0.00 0.00 0.00         |             |                |             | 0.00         | 0.121                  | 0.794       | $-0.884$    | 2010  |
| Guyane Française<br>RGFG95                | $-0.53$    | 0.72      | $-6.29$   | 2.49      | 2.890               | 3.985                            | 1.450                            |             | 0.0000.0000.00 |             | 0.00         | 0.270                  | 0.301       | 0.140       | 2010  |
| Mayotte <sup>1</sup><br>RGM04             | 0.01       | 0.06      | $-1.47$   | 1.46      | 0.726               | 4.764                            | $-5.304$                         |             | 0.0000.0000.00 |             | 0.00         | 0.121                  | 0.794       | $-0.884$    | 2010  |
| St-Pierre-et-<br>Miquelon<br>RGSPM06      | 1.97       | $-1.93$   | 1.22      | 1.68      | $-0.096$            | 2.776                            | 0.252                            |             | 0.0000.0000.00 |             | 0.00         | $-0.024$               | 0.694       | 0.063       | 2010  |
| Antilles<br>RGAF09                        | 1.11       | $-1.58$   | $-0.21$   | 0.89      | $-0.206$            | 1.429                            | $-0.765$                         |             | 0.0000.0000.00 |             | 0.00         | $-0.206$               | 1.429       | $-0.765$    | 2010  |
| Martinique<br>RRAF/WGS 84                 | $-75.85$   | 85.34     |           |           |                     | 1206.10 - 282.01 324.904 211.839 | 23.135                           |             | 0.0000.0000.00 |             | 0.00         | $-0.206$               | 1.429       | $-0.765$    | 2010  |
| St Martin<br>St Barthélémy<br>RRAF/WGS 84 | $-1465.31$ | $-526.51$ | $-20.24$  | 407.59    | 68.174              |                                  | $-89.981$ 580.545 0.00 0.00 0.00 |             |                |             | 0.00         | $-0.206$               | 1.429       | $-0.765$    | 2010  |
| Guadeloupe<br>RRAF/WGS 84                 | $-122.19$  | $-243.63$ | 175.30    | $-237.81$ |                     | $-38.206$ 162.439                | 48.485                           |             | 0.0000.0000.00 |             | 0.00         | $-0.206$               | 1.429       | $-0.765$    | 2010  |

**IGN ● SGM**, 73 avenue de Paris, 94165 Saint-Mandé Cedex ● 01 43 98 83 25 ● geodesie@ign.fr <sup>1</sup> Pour le RGM04, référence légale de Mayotte, compte tenu de l'activité sismique sur l'île depuis mai 2018, la transformation présentée dans ce tableau n'est qu'indicative.

En mode texte :

RGR92 :

-2.57,4.96,-3.36,2.45,2.057,13.498,-15.108,0.00,0.00,0.00,0.00,0.121,0.794,-0.884,2010 RGFG95 :

-0.53,0.72,-6.29,2.49,2.890,3.985,1.450,0.00,0.00,0.00,0.00,0.270,0.301,0.140,2010 RGM04 :

0.01,0.06,-1.47,1.46,0.726,4.764,-5.304,0.00,0.00,0.00,0.00,0.121,0.794,-0.884,2010 RGSPM06 :

1.97,-1.93,1.22,1.68,-0.096,2.776,0.252,0.00,0.00,0.00,0.00,-0.024,0.694,0.063,2010 RGAF09 :

1.11 -1.58 -0.21 0.89 -0.206 1.429 -0.765 0.0 0.0 0.0 0.0 -0.206 1.429 -0.765 2010 WGS 84 (Martinique) :

-75.85 85.34 1206.10 -282.01 324.904 211.839 23.135 0 0 0 0 -0.206 1.429 -0.765 2010 WGS 84 (St Martin St Barthélémy) :

 $-1465.31$   $-526.51$   $-20.24$   $407.59$   $68.174$   $-89.981$   $580.545$  0 0 0 0  $-0.206$  1.429  $-0.765$  2010 WGS 84 (Guadeloupe) :

 $-122.19$   $-243.63$   $175.30$   $-237.81$   $-38.206$   $162.439$   $48.485$  0 0 0 0  $-0.206$   $1.429$   $-0.765$   $2010$ 

**IGN ● SGM**, 73 avenue de Paris, 94165 Saint-Mandé Cedex ● 01 43 98 83 25 ● geodesie@ign.fr

## **3/ Applications numériques**

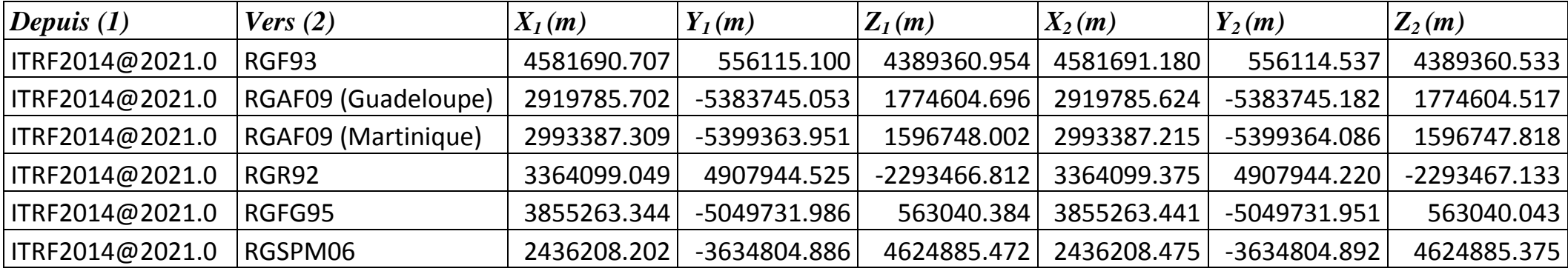